CMSC 132, Object-Oriented Programming II Summer 2017

Lecture 8:

Lecturer: Anwar Mamat

Disclaimer: These notes may be distributed outside this class only with the permission of the Instructor.

## 8.1 Doubly Linked List

Like a singly linked list, a doubly-linked list is a linked data structure that consists of a set of sequentially linked records called nodes. Unlike a singly linked list, each node of the doubly singly list contains two fields that are references to the previous and to the next node in the sequence of nodes. The beginning and ending nodes' previous and next links, respectively, point to some kind of terminator, typically a sentinel node or null, to facilitate traversal of the list.

Listing 1: Doubly Linked List Node Class

```
1 class Node<E>{
2 E data;
3 Node previous;
4 Node next;
\begin{array}{c|c} 5 & \text{Node} \ (E \text{ item}) \ (6 & \text{data} = \text{item}) \end{array}78 }
```
Usually Node class is nested inside the LinkedList class, and members of Node are private.

#### 8.1.1 Create a simple linked list

Now, let us create a simple linked list.

 $data = item;$ 

```
1 \begin{cases} \text{Node-String} > n1 = \text{new Node("Alice");} \\ \text{Node-String} > n2 = \text{new Node("Bob");} \end{cases}2 Node<String> n2 = new Node("Bob");
3 \mid Node<String> n3 = new Node("Cathy");
\begin{cases} 4 \text{ } \text{n1.next} = \text{n2;} \\ \text{n2-previous} = \end{cases}n2.previous = n1;
6 \ln 2.next = n3;7 | n3.previous = n2;
```
This linked list represents this:

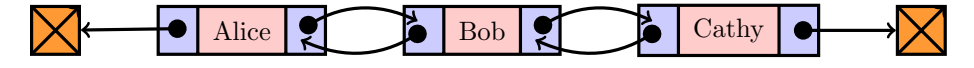

### 8.1.2 Display the Linked List

We can display all the linked list:

```
1 | Node<String> current = first;
2 while(current != null){<br>3 System.out.println(cu
      System.out.println(current.data);
4 current = current.next;
5\,
```
We can also display all the linked list in reverse order:

```
1 | Node<String> current = tail;<br>2 | while (current != null) {
2 while(current != null){
      System.out.println(current.data);
4 current = current.previous;
5\,
```
### 8.1.3 Insert a node

Now, let us insert a node between "Bob" and "Cathy".

```
\frac{1}{2} Node<Stirng> n4 = new Node("Ethan");<br>\frac{1}{2} n4.next = n2.next;
2 \nvert n4.next = n2.next;<br>
3 \nvert n4.previous = n2;\begin{cases} 3 \text{ } \text{n4.previous = n2;} \\ \text{n2.next = n4.} \end{cases}n2.next = n4;5 | n3.previous = n4;<br>6 | //use "first" to
     //use "first" to reference the first node of the list.
7 | Node<String> first = n1;
```
This linked list represents this:

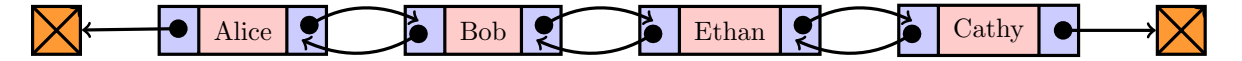

#### 8.1.4 Delete a node

In order to delete the node "Bob" reference by "current", we ca do this:

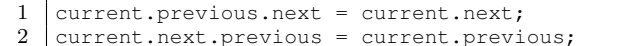

No, we have:

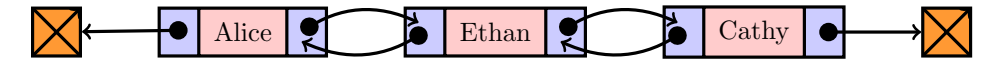

# 8.2 Doubly Linked List Class

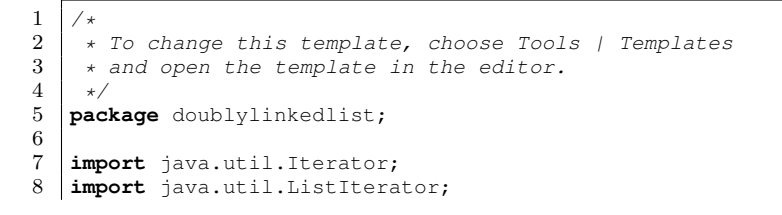

```
9 import java.util.NoSuchElementException;
10
11 / \star \star\begin{array}{c} 12 \\ 13 \end{array}* @author anwar
\begin{array}{c} 14 \\ 15 \end{array}15 public class DoublyLinkedList<E> implements Iterable<E>{
16 private int N; // number of nodes
17 private Node head; //sentinel before the first node
18 private Node tail; //sentinel aftet the last node;
19 DoublyLinkedList(){<br>20 head = new Node
20 head = new Node();
21 tail = new Node();
22 head.next = tail;<br>23 tail.previous = h
               tail.previous = head;24 }
25
26 @Override<br>27 public Li.
27 public ListIterator<E> iterator() {<br>28 return new DoublyListIterator()
               return new DoublyListIterator();
29 }
30
31 private class Node{
32 private E data;
33 private Node previous;
34 private Node next;<br>35 Node (E item) {
\begin{array}{c|c}\n 35 \\
 36\n \end{array} Node (E item) {<br>
36 data = ite
36 data = item;
37 next = null;
38 previous = null;
39 }
\frac{40}{41}41 public int size(){return N;}
42 public boolean isEmpty(){ return N==0;}
43
44 public void insert (E item) {<br>45 public void insert (E item) {
45 Node last = tail.previous;<br>46 Node t = new Node (item):
               Node t = new Node(item);
47 t.next = tail;<br>48 t.previous = 1
               t.previous = last;
49 \begin{array}{c|c}\n & \text{tail.previous = t;} \\
 & \text{last.next = t;}\n\end{array}last.next = t;
\begin{array}{c|c}\n 51 & & \text{N++} \, ; \\
 52 & & \n \end{array}52\,53
54 public String toString(){
55 StringBuilder s = new StringBuilder();
56 Node current = head.next;
57 while(current != tail){
58 s.append(current.data*, "");<br>59 current = current next:
                    current = current.next;\begin{array}{c} 60 \\ 61 \end{array}61 return s.toString();
62 }
63
64 private class DoublyListIterator implements ListIterator<E>{<br>65 private int index = 0;
65 private int index = 0;<br>66 private Node current:
               private Node current;
67 private Node lastAccessed;<br>68 DoublyListIterator(){
               DoublyListIterator(){
\begin{array}{c|c} 69 & \text{current} = \text{head.next}; \\ 70 & \text{lastAccessed} = \text{null}; \\ \end{array}70 lastAccessed = null;<br>71 index = 0:
                    index = 0;72 }
73
74 @Override<br>75 public bo
75 public boolean hasNext() {<br>76 return index < N;
                    return index < N;
```

```
78
    83
    90 }
    91
    96
106 }
\frac{107}{108}111\begin{array}{c} 112 \\ 113 \end{array}\begin{array}{c} 117 \\ 118 \end{array}127 }
\begin{array}{c} 128 \\ 129 \end{array}\begin{array}{c} 133 \\ 134 \end{array}
```

```
77 }
 79 @Override
 80 public E next() {<br>81 if(!hasNext()
                  81 if(!hasNext()){
 82 throw new NoSuchElementException();
 84 }
 85 lastAccessed = current;<br>86 E item = current.data;
 86 E item = current.data;<br>87 current = current.next
 87 current = current.next;<br>88 index++;
 \begin{array}{c|c}\n 88 & \text{index++;} \\
 89 & \text{return i}\n \end{array}return item;
92 00verride<br>93 public bo
93 public boolean hasPrevious() {<br>94 return index > 0;
                   94 return index > 0;
95 }
97 @Override<br>98 public E
               public E previous() {
99 if(!hasPrevious()){
100 throw new NoSuchElementException();
101 }
102 current = current.previous;<br>103 lastAccessed = current;
\begin{array}{c|c}\n 103 & \text{lastAccessed} = \text{current}; \\
 104 & \text{index} - \text{if} \\
 \end{array}index--;
105 return current.data;
108 doverride<br>109 public in
               public int nextIndex() {
110 return index;<br>111 }
113 @Override<br>114 public int
               public int previousIndex() {
115 return index - 1;
116 }
118 @Override<br>119 public vo
119 public void remove() {<br>120 public void remove() {
120 Node a = lastAccessed.previous;<br>121 Node b = lastAccessed.next;
121 | Node b = lastAccessed.next;
122 a.next = b;
123 b.previous = a;<br>124 N =;
                   N--;125 index--;<br>126 lastAcce
               lastAccessed = null;
129 00verride<br>130 public voi
130 public void set (E e) {<br>131 throw new Unsupport
                   throw new UnsupportedOperationException("Not supported yet.");
132 }
               134 @Override
135 public void add(E e) {<br>136 h Node b = new Node(e)
                  Node b = new Node(e);
137 | Node a = current.previous;<br>138 | Node c = current;
138 Node c = current;
139 a.next = b;
\begin{array}{c|c}\n 140 & \text{b.next} = c; \\
 141 & \text{c-previous}\n\end{array}c.previous = b;
142 b. previous = a;<br>143 i = 1<br>143 i = 1143 \begin{array}{c} \text{index++;} \\ 144 \end{array}N++;
```

```
145 lastAccessed = null;
146 }
147
148 }
149
\begin{array}{c|c} 150 & \rightarrow \star \star \\ 151 & \star \end{array}* @param args the command line arguments<br>*/
\begin{array}{c} 152 \\ 153 \end{array}153 public static void main(String[] args) {<br>154 DoublyLinkedList<Integer> dl = new D
                 154 DoublyLinkedList<Integer> dl = new DoublyLinkedList();
155 ListIterator<Integer> li;<br>156 For(int i = 2; i <= 6; i+
                 for(int i = 2; i \le 6; i++){
157 dl.insert(i);
\begin{array}{c} 158 \\ 159 \end{array}i = d1.iterator();160 for(int i = 10; i <= 15; i++){<br>161 d 1i,add(i);
                       li.add(i);
\begin{array}{c|c} 162 & & & \cr \hline 163 & & & \end{array}163 //print using toString()<br>164 System.out.println(dl):
                 System.out.println(dl);
165 System.out.println("\n");<br>166 //print using foreach
                  //print using foreach
167 for(Integer i: dl) {
168 System.out.print(i+",");
169 }
170 System.out.println("\n");<br>171 //print using iterator
171 /print using iterator 172 \begin{bmatrix} 1 & 1 & 1 \\ 1 & 1 & 1 \\ 1 & 1 & 1 \end{bmatrix} = dl. iterator ():
                 1i = d1.iterator();
173 while(li.hasNext()){<br>174 int t = li.next(
                       int t = li.next();
175 System.out.print(t+",");
\begin{array}{c|c}\n 176 & & & \n \hline\n 177 & & & \n \end{array}//print using iterator in reverse order
178 System.out.println("\n");<br>179 while(li.hasPrevious()){
                 while(li.hasPrevious()){
180 int t = li.previous();<br>181 //if(t == 3)
181 //if(t == 3)<br>182 System.out.p
                       System.out.print(t+",");
183 //if(t {2} == 0) li. remove();184 }
185 System.out.println("\n");
186 }
187 }
```